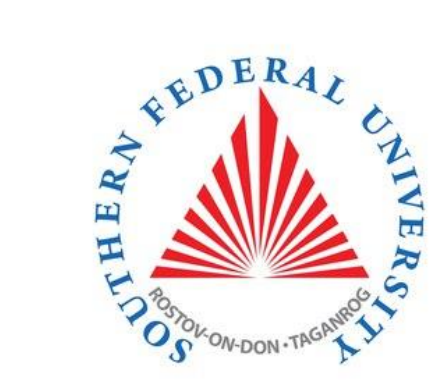

# C# programming language. The beginning

### Course Programming Languages

Semester 2, FIIT

Mayer S.F. Mikhalkovich S.S

**LECTURE # 11. Strings**

# String type

Lesson # 11

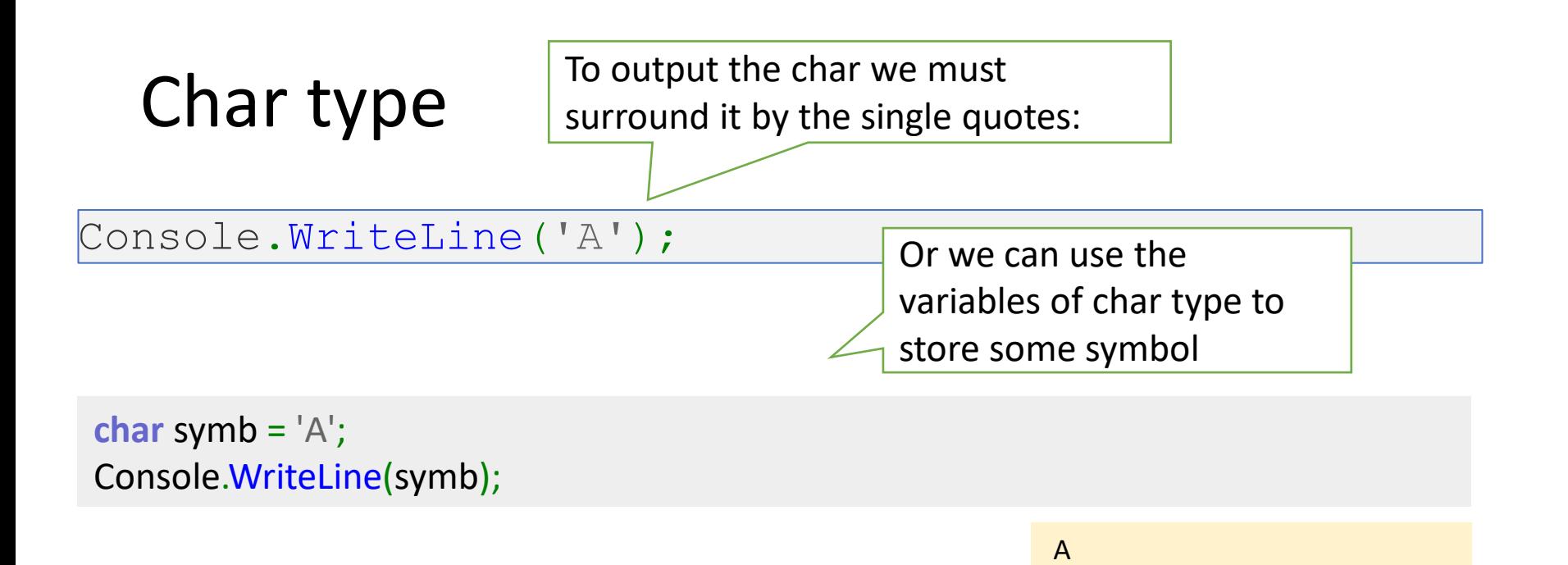

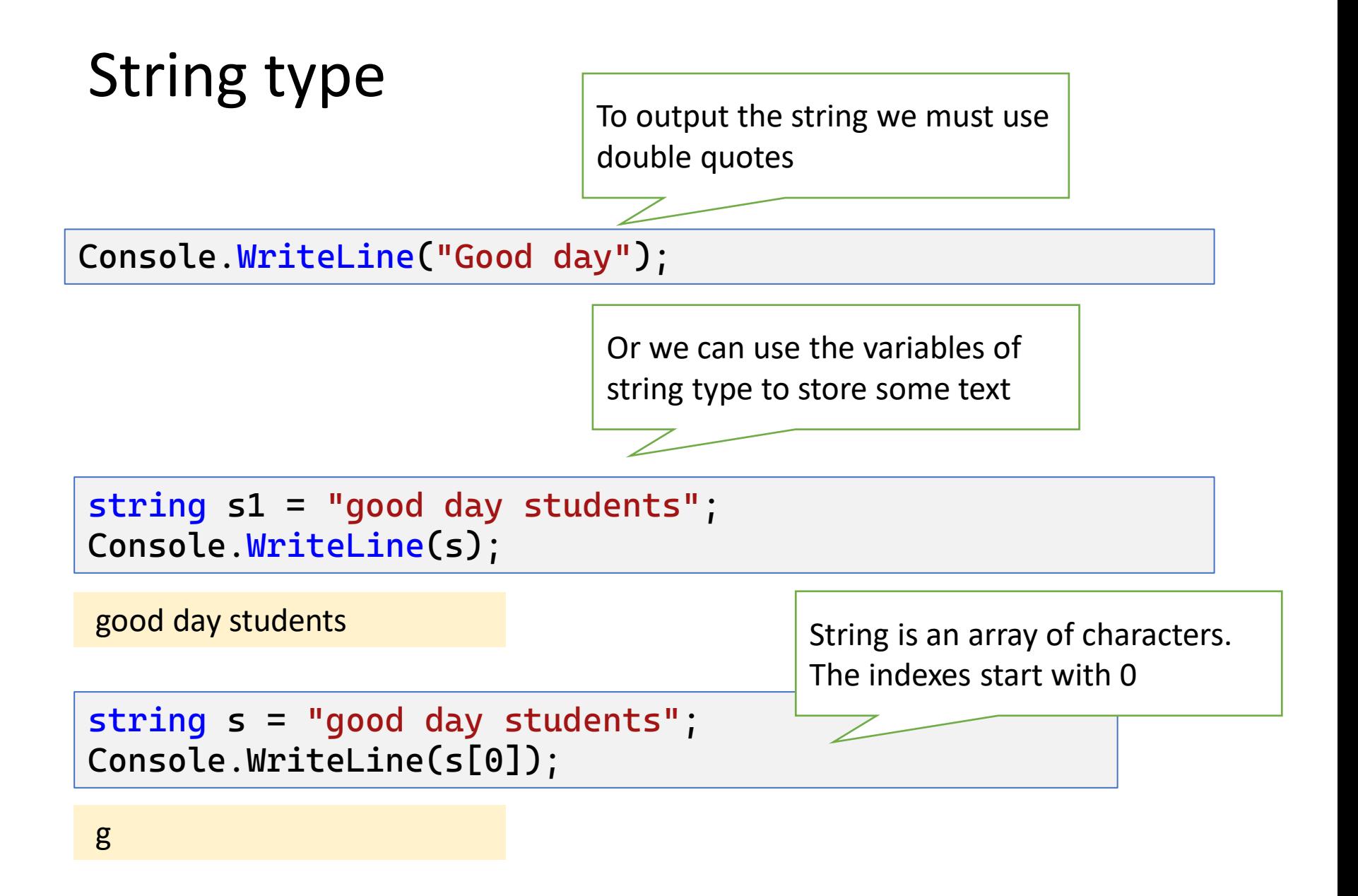

### Verbatim string and escape characters

 $\ln$  is an escape symbol to have a new line

string s = "good\nday\nstudents"; Console.WriteLine(s);

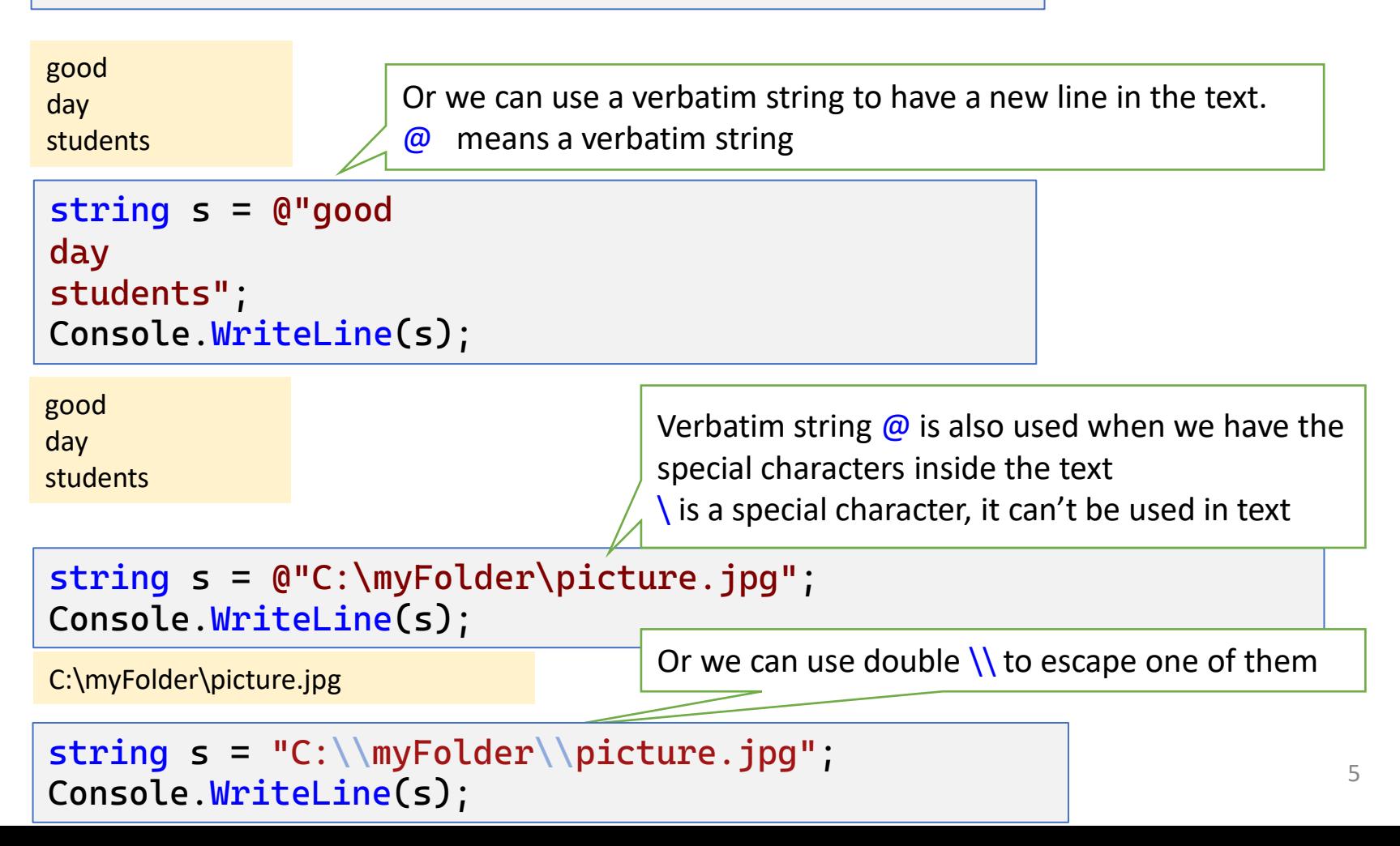

To have a substring out of the string

# Methods of a String class

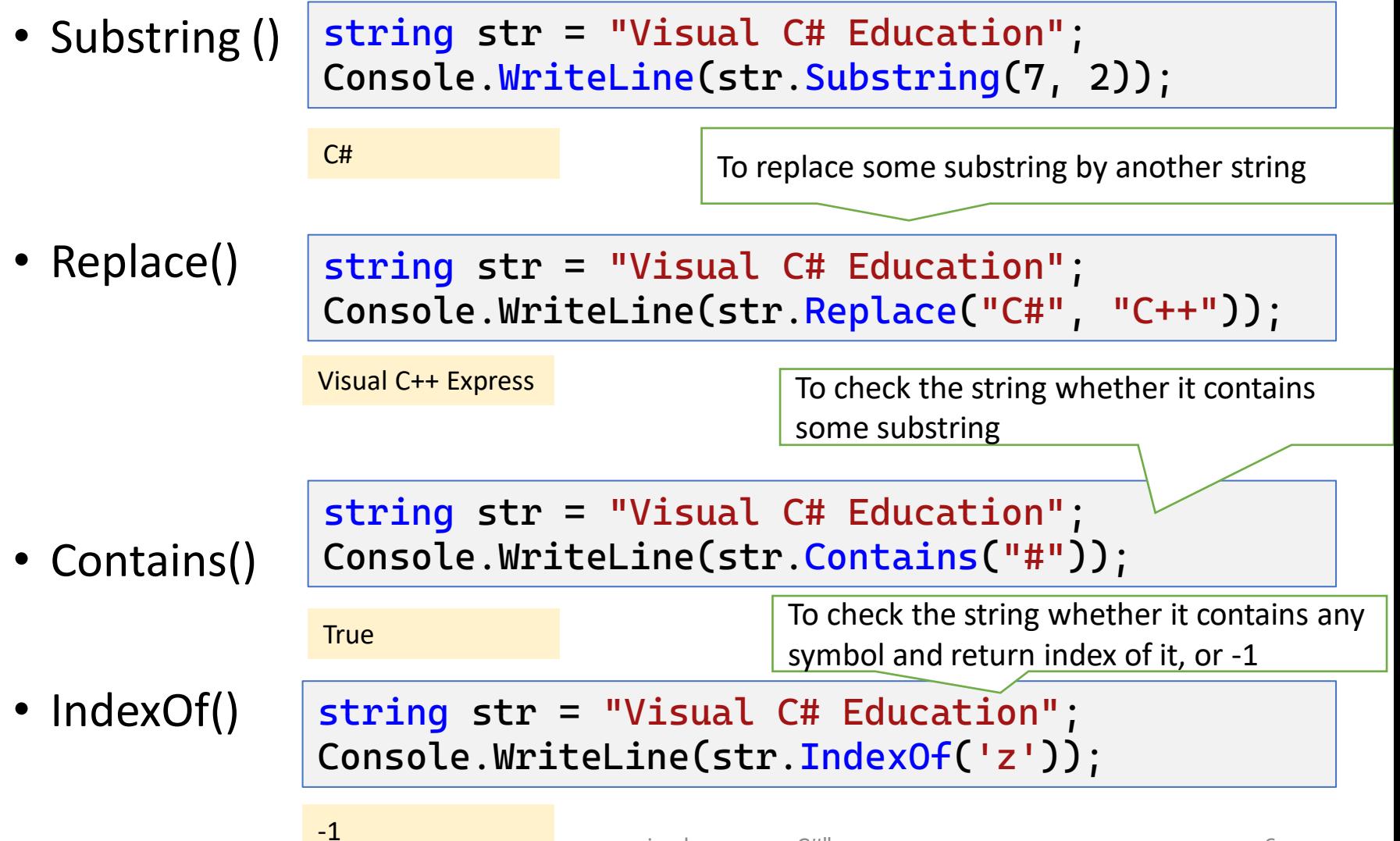

### Iterating over the characters of a string

var s = "Computer"; for (var i = 0; i < s.Length; i++) Console.Write(\$"{s[i]} "); // Output: C o m p u t e r

```
var s = "Computer";
foreach (var c in s)
   Console.Write(\frac{1}{2}"{c} "); // Output: C o m p u t e r
```
#### Strings are immutable! We can't modify their characters

# Using StringBuilder class

• To modify the value of individual chars of a string StringBuilder class should be used - is a class that represents a mutable string

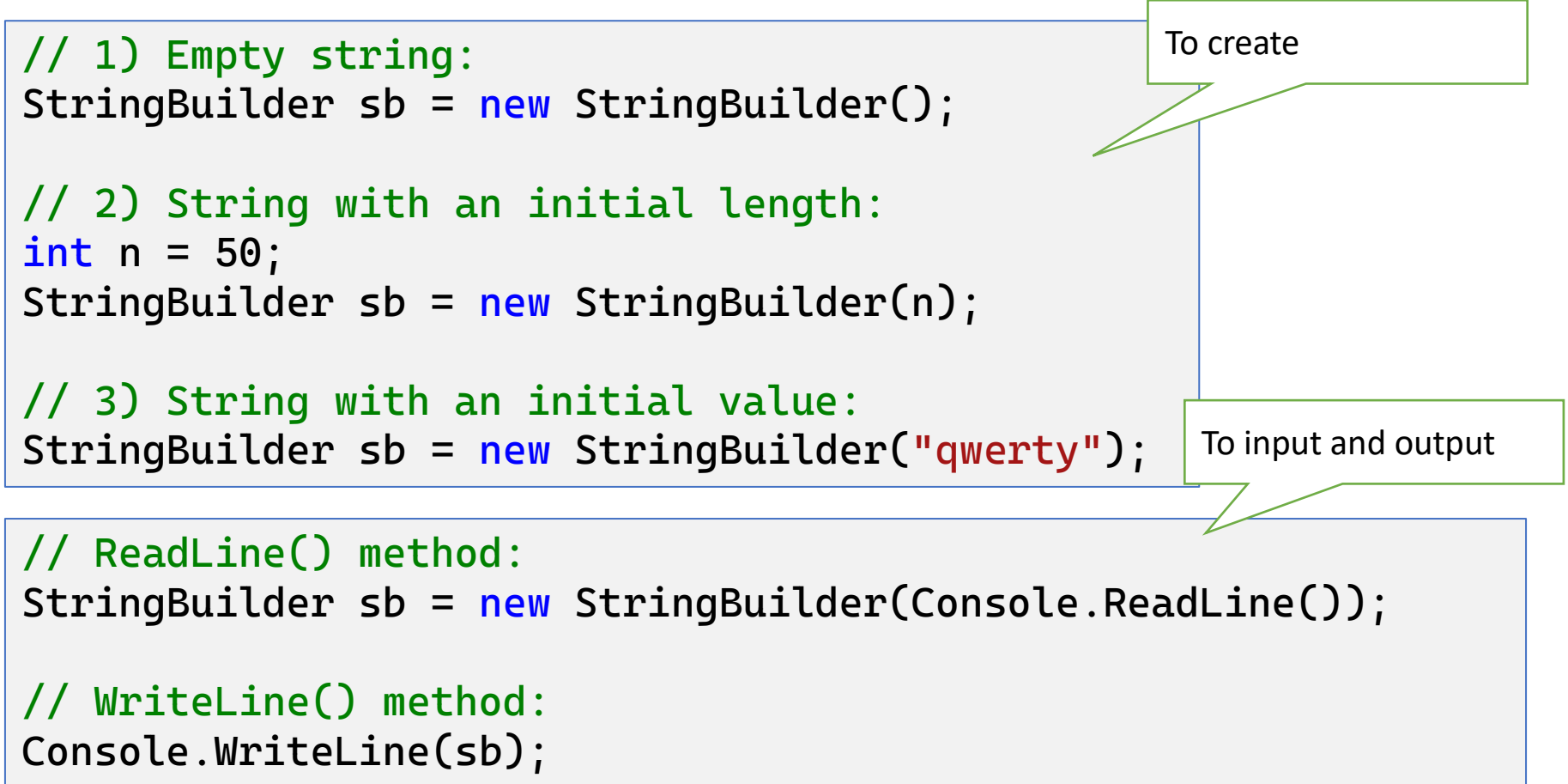

## Using StringBuilder class

• Todo: to change the 7'th character of the string.

```
var str = "Hello Mr. Thomson";
var sb = new StringBuilder(str);
sb[7] = 's';str = sb.ToString();
Console.WriteLine(str); // output: Hello Ms. Thomson
```
## StringBuilder class methods

- Append  $-$  to add something to the end of a string
- $\cdot$  Insert  $-$  to add something at the given index
- Remove  $-$  to remove something from the string
- Replace to replace a character or a string

### Lecture tasks

Lesson #11

[https://labs-org.ru/c-sharp11-eng/](https://labs-org.ru/c-sharp8-eng/)

### Q & A